# Projektowanie in|ynierskie 3D - opis przedmiotu

### Informacje ogólne

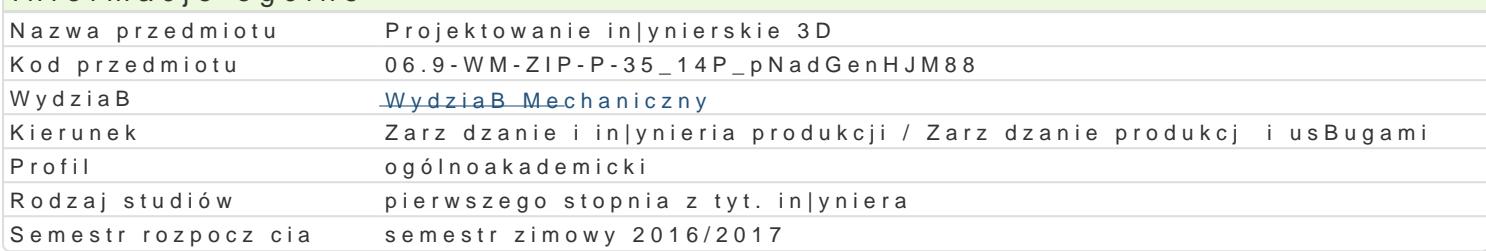

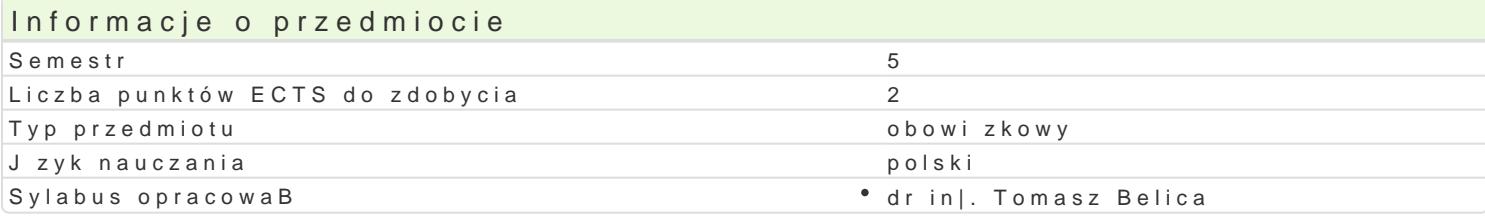

#### Formy zaj

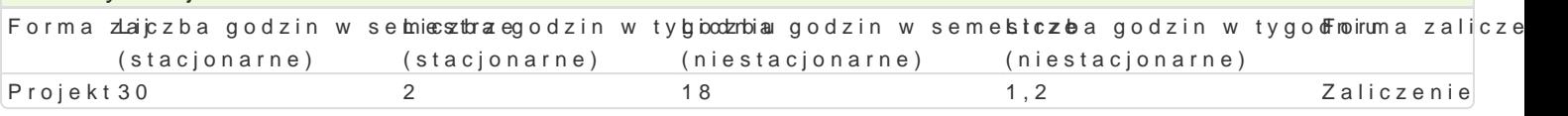

## Cel przedmiotu

Celem przedmiotu jest przekazanie studentowi wiedzy dotycz cej podstawowych zasad projektowania wybranym systemie CAD (wykonanie caBo[ciowego projektu in|ynierskiego typu: mechanizm [rubowy).

### Wymagania wstpne

Rysunek techniczny, WytrzymaBo[ materiaBów, MateriaBoznawstwo, Grafika in|ynierska 2D, Grafika

### Zakres tematyczny

Na zaj ciach projektowych studenci w grupach 2- lub 3-osobowych realizuj projekt okre[lonego mech schemat konstrukcyjny, podstawowe dane). W zakres projektu wchodzi:

- $\bullet$  opracowanie koncepcji rozwi zania konstrukcyjnego danego mechanizmu model 3D (sposób roz
- \* okre[lenie stanu obci |enia poszczególnych elementów mechanizmu, opracowanie algorytmu obli
- \* dobór materiaBów oraz obliczenia geometryczne i wytrzymaBo[ciowe poszczególnych elementów
- uszczegóBowienie modelu 3D mechanizmu (korekta wymiarów, dobór elementów typowych),
- \* opracowanie dokumentacji rysunkowej 2D wraz ze specyfikacj materiaBow zaprojektowanego u
- opracowanie instrukcji monta|u.

Model 3D oraz dokumentacja rysunkowa wchodz ca w skBad projektu opracowywane s w wybranym sy

## Metody ksztaBcenia

Zaj cia realizowane w pracowni komputerowej. Projekty s wykonywane w grupach dwu- lub trzyosobo realizacji projektu (dyskusja, burza mózgów, gieBda pomysBów). Cz [ prac zwi zanych z realizacj p wybranego systemu CAD) lub laboratorium komputerowym (poza godzinami zaj dydaktycznych).

# Efekty uczenia si i metody weryfikacji osigania efektów uczenia si

Opis efektu **Symbole efek** $M$ **éwody weryfikacji Forma zaj** Ma podstawow wiedz w zakresie projektowania elemento<u>kw W</u>n@aszyn, ezbajpejs ak a o a trolakaj ha e Projektowa i PKM jako dyscypliny in|ynierskiej powi zanej z Zarz dzaniem i In|yniezaj Produkcji przygotowanie projektu

Student potrafi pozyskiwa informacje z literatury, baz dknylon oraz inniech w Roheiwie na \* Projekt dobranych zródeB w zakresie Podstaw Projektowania In|ynierskiego, pajrafadntegrowa i interpretowa pozyskane informacje

Student potrafi zgodnie z zadan specyfikacj zaproj<sup>s</sup>e. Kto W2a7 pros<sup>s</sup>tepruznyzg**od**zoewnaeniae proje kt Rurojekt zakresu Podstaw Projektowania In|ynierskiego, u|ywajc wBa[ciwych metod, technik i narz dzi

## Warunki zaliczenia **Projekt**

Warunkiem zaliczenia jest wykonanie projektu z wykorzystaniem odpowiednich metod i technik oraz jego "obrona". W trakcie realizacji projektu student ma zidentyfikować proste zadania inżynierskie, rozwiązać je pozyskując w tym celu niezbędne informacje z literatury.

### Literatura podstawowa

- 1. Dietrich M., red., Podstawy Konstrukcji Maszyn, Tom I, II, III, WNT, Warszawa 2008.
- 2. Kurmaz L. W., Kurmaz O. L., Podstawy konstruowania węzłów i części maszyn. Podręcznik konstruowania, Wyd. Politechnika Świętokrzyska, Kielce, 2011.
- 3. Knosala R., Gwiazda A., Baier A., Gendarz P., Podstawy Konstrukcji Maszyn przykłady obliczeń, WNT, Warszawa 2000.
- 4. Juchnikowski J., Żółtowski, PKM pomoce do projektowania z atlasem, oficyna wydawnicza Politechniki Warszawskiej, Warszawa 1990.

### Literatura uzupełniająca

- 1. Szewczyk K., Połączenia gwintowe, PWN, Warszawa 1991.
- 2. Biegus A., Połączenia śrubowe, PWN, Warszawa 1997.

### Uwagi

Zmodyfikowane przez dr inż. Wojciech Babirecki (ostatnia modyfikacja: 22-09-2016 23:34)

Wygenerowano automatycznie z systemu SylabUZ